Präsentation in der Schule

**Stefan Dassler**

## **Präsentation in der Schule**

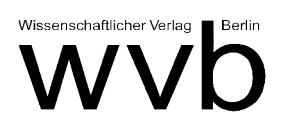

Bibliografische Informationen der Deutschen Nationalbibliothek

Die Deutsche Nationalbibliothek verzeichnet diese Publikation in der Deutschen Nationalbibliografie; detaillierte bibliografische Daten sind im Internet über http://dnb.ddb.de abrufbar

Foto auf dem Umschlag: Stefan Dassler

ISBN 978-3-96138-236-1

© 2020 Wissenschaftlicher Verlag Berlin Olaf Gaudig & Peter Veit GbR www.wvberlin.de / www.wvberlin.com Alle Rechte vorbehalten. Dieses Werk ist urheberrechtlich geschützt. Jede Verwertung, auch einzelner Teile, ist ohne Zustimmung des Verlages unzulässig. Dies gilt insbesondere für fotomechanische Vervielfältigung sowie Übernahme und Verarbeitung in EDV-Systemen.

Druck und Bindung: SDL – Digitaler Buchdruck, Berlin Printed in Germany € 22,00

## Inhalt:

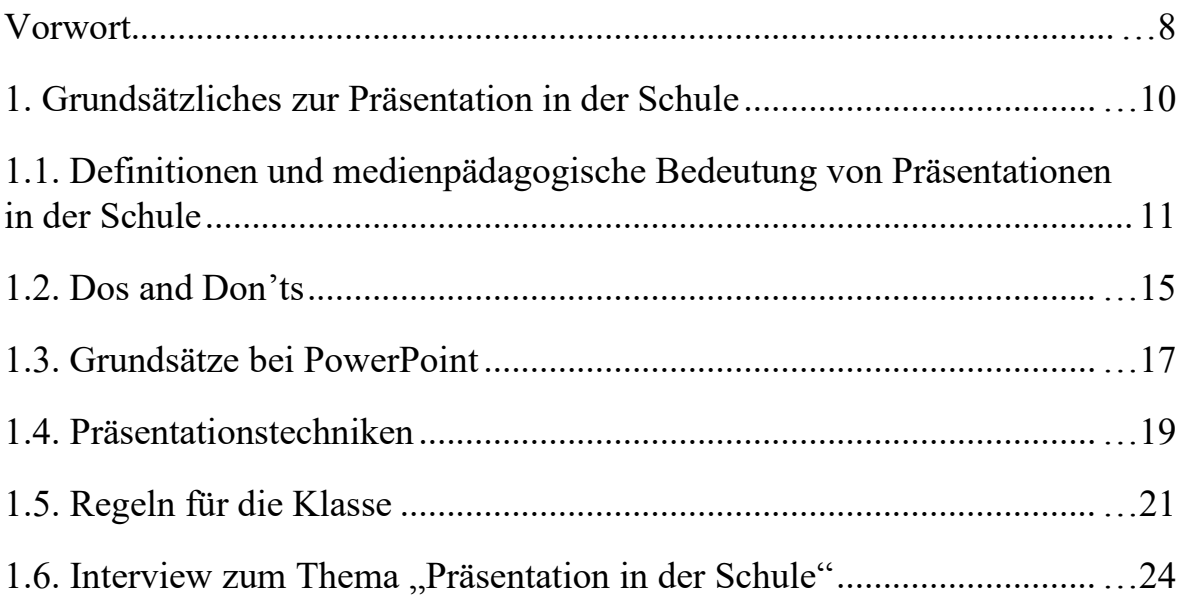

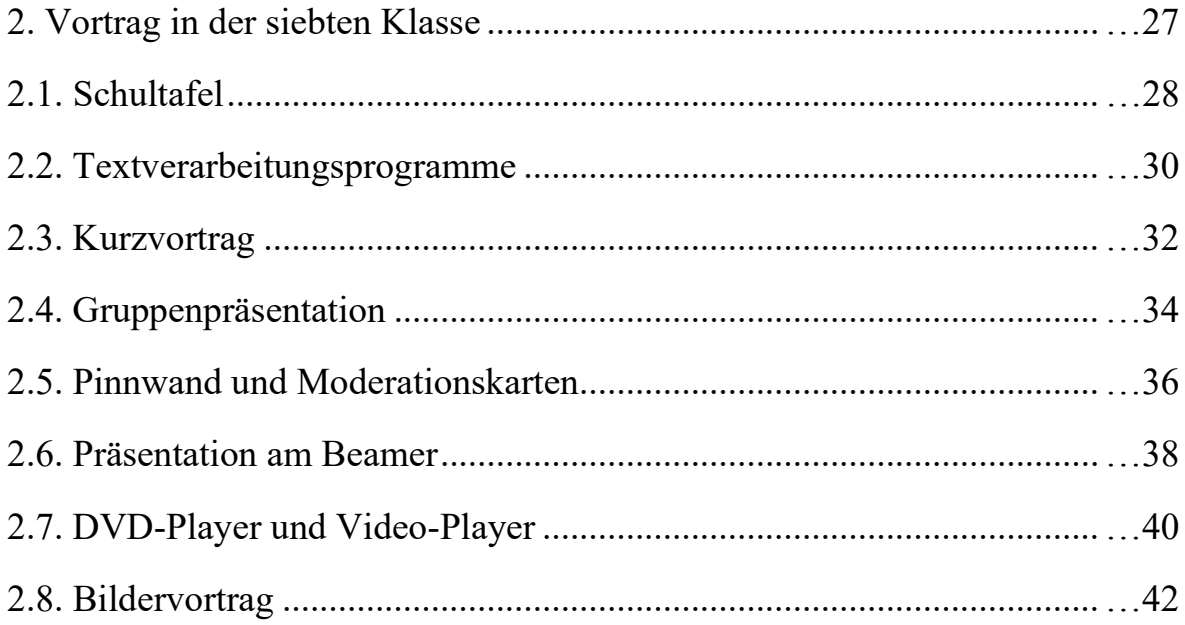

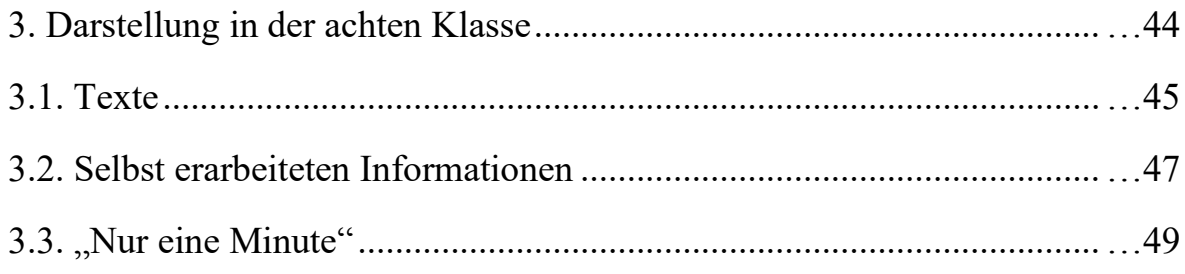

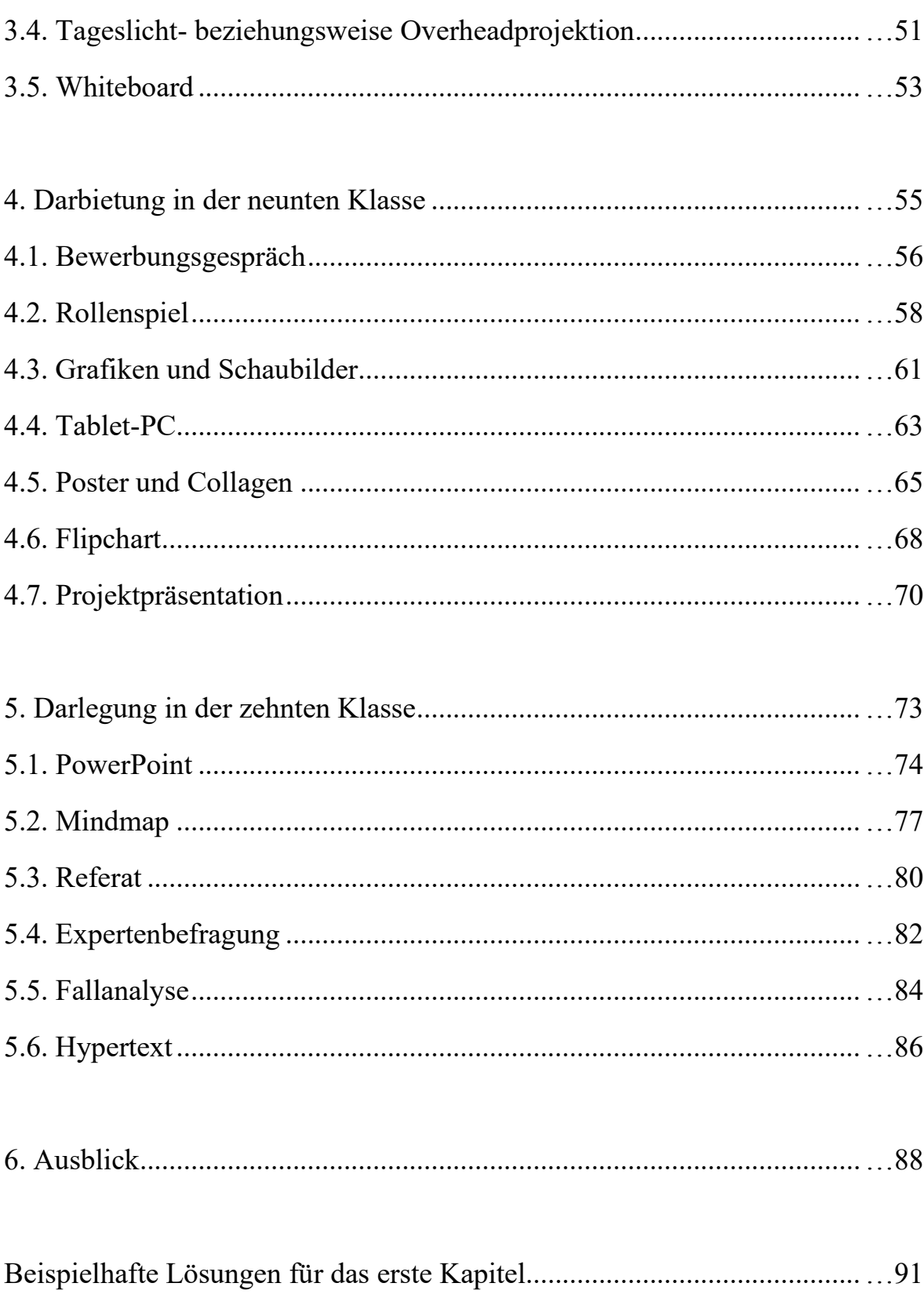

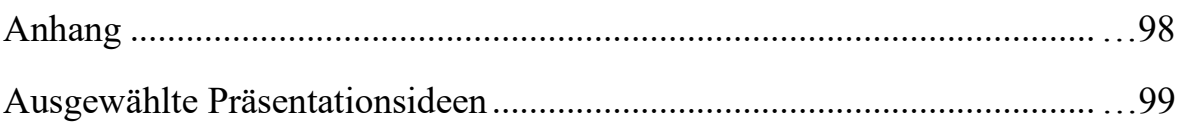

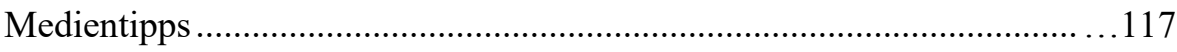